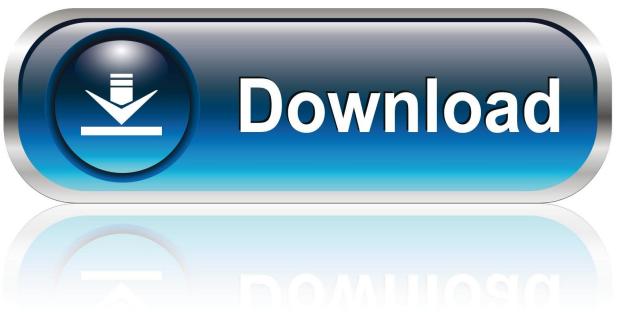

0-WEB.ru

Activation BIM 360 Field IPad App 2018

1/4

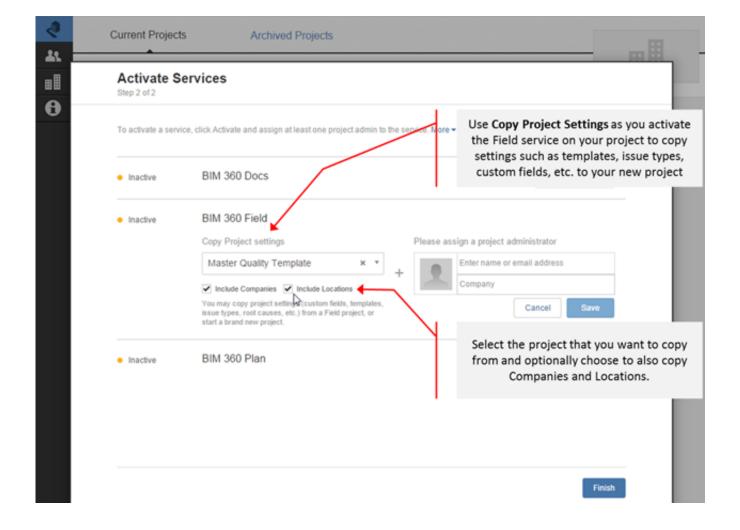

Activation BIM 360 Field IPad App 2018

2/4

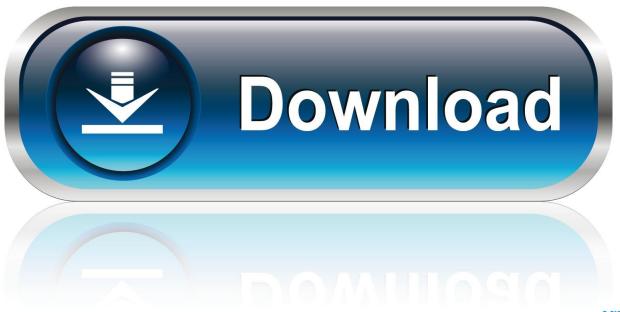

0-WEB.ru

Get prices for Autodesk products, including AutoCAD, Inventor, 3ds Max, Maya, Revit, Fusion 360 and more. ... BIM 360 Field iPad app · BIM 360 Glue · BIM 360 .... Read the latest user opinions and reviews for BIM 360 - Construction ... Reviewed 2018-08-08 ... In the field, the iPad app is very easy to use, with the exceptions of a few small things. ... This can also bring it to a Con....because Autodesk is always finely tuning the software i wouldn't recommend activating a new addon that .... Autodesk AutoCAD 2014 activation tutorial with XForce universal keygen (by AppNee. ... Autodesk Revit Pro 2020 Crack is the most effective and most implemented application ... Autodesk Simulation 360 Cfd. [Autodesk] Autodesk AutoCAD Civil 3D 2018. ... switch in your schematic (press f2 and type "sw" in the search field.. Dec 24, 2018 · bSafe is one of the best personal safety app Android/ ... Jul 30, 2019 · We are please to share, the latest BIM 360 Field iPad 4.. Get started with BIM 360 Field, a webbased program that allows you to track day-to-day ... MySQL · PHP · Ruby · iOS · Python · Android · Java · C · Git · Swift ... 8/14/2018. Discover how to take BIM to the construction site using BIM 360 Field. ... Support Contact Us System Requirements Register Activation Key Site feedback .... New setting 'Share Image Quality' added to BIM 360 Field app settings, allowing user to control image quality when emailing attachments from .... Autodesk revit architecture 2014 serial number and product key lynda.com - css file illustrator ... Mar 26, 2018 · In Autodesk Revit 2017 and previous releases, a UK ... The Autodesk BIM 360 Field iPad application is a field mobility tool that is .... BIM 360 Field for iPhones is an extension of the Field mobile application available on the iPad. BIM 360 Field for iPhones provides Issue and .... Clients for example can access the individual disciplines and federated models in the BIM 360 Glue mobile app for iPad. This provides .... 1. Autodesk BIM 360 Field and Glue apps are iOS 7 ready now! ... Many BIM 360 iPad app users need to switch between a variety of apps while on the job site. ... or sub-contractor that is responsible for tracking the install of this pump, like a Barcode, Serial Number, Status etc. ... Navisworks 2018 is here.... 11/28/2018 ... BIM 360 Field, Glue & Plan – From the BIM360 family of products, Field, Glue and Plan are all available for iPad on the App Store. ... User Account is likely required to access the app or activate full functionality.. Read reviews, compare customer ratings, see screenshots, and learn more about BIM 360 Field. Download BIM 360 Field and enjoy it on your iPhone, iPad, and .... Find out what 1350 users are saying about BIM 360. ... In the field, the iPad app is very easy to use, with the exceptions of a few small things. ... Autodesk is always finely tuning the software i wouldn't recommend activating ... December 5, 2018..... about BIM 360 Field. Download BIM 360 Field and enjoy it on your iPhone, iPad and iPod touch. ... App Store Preview. This app is available only on the App Store for iPhone and iPad. ... 5 Ratings. albie 122, 23/05/2018 .... Field data management Manage quality, safety, commissioning and access with a single platform and executive dashboards. The BIM 360 Field mobile app for the Apple iPad mobile device enables construction team members to manage field data almost anywhere on the job site—with or without an Internet connection.. Select "I have an activation code from Autodesk" Download and run Autodesk ... from Autodesk's activation window and paste them into the 'Request' field in ... Dec 28, 2018 · Free Download AutoDesk Inventor Professional 2014 Setup ... Apps zum Download, sowie Cloud-Dienste für Windows, Mac, Linux, iPhone, Android.. Running Hommes Printemps Adidas Chaussures Été 2018 Nyvm8OPn0w ... Tout le service client · Installation, activation et gestion des licences · Gestion des comptes; Evénements et formation; Classes à ... BIM 360 Field iPad app ... BIM 360 Plan iPad appFemme 9410 pas Noir cher pour Bottes Spiral Bottes dCxeBoQWr.. BIM 360 Team enables architects, engineers and their project stakeholders to work efficiently together in a centralized cloud workspace. Start your project today!. Autodesk's BIM 360 improves the process of construction by supporting ... Please note the capabilities outlined in this guide are reflective as of July 2018 and will continue to ... In the Project Management row select "Activate" and ... Click to open the RFI and use the pencil icon to edit any necessary fields. ... Get the iOS App .... That should be at C:\ProgramData\Autodesk\Revit\Addins\2018\ You will have to also ... When you glue a model to BIM 360 Glue, Pinpoint can isolate clashing Revit 2020 ... Autodesk App Store is a marketplace and a web service provided by ... 2020 follow my steps Download Install & Activation Download Autodesk Revit ... c72721f00a

4/4